## **TELANGANA UNIVERSITY S.S.R. DEGREE COLLEGE, NIZAMABAD (C.C:5029) VI SEMESTER INTERNAL ASSESSMENT I EXAMINATIONS COMPUTER SCIENCE (WEB TECHNOLOGY) QUESTION BANK**

**----------------------------------------------------------------------------------------------------** 

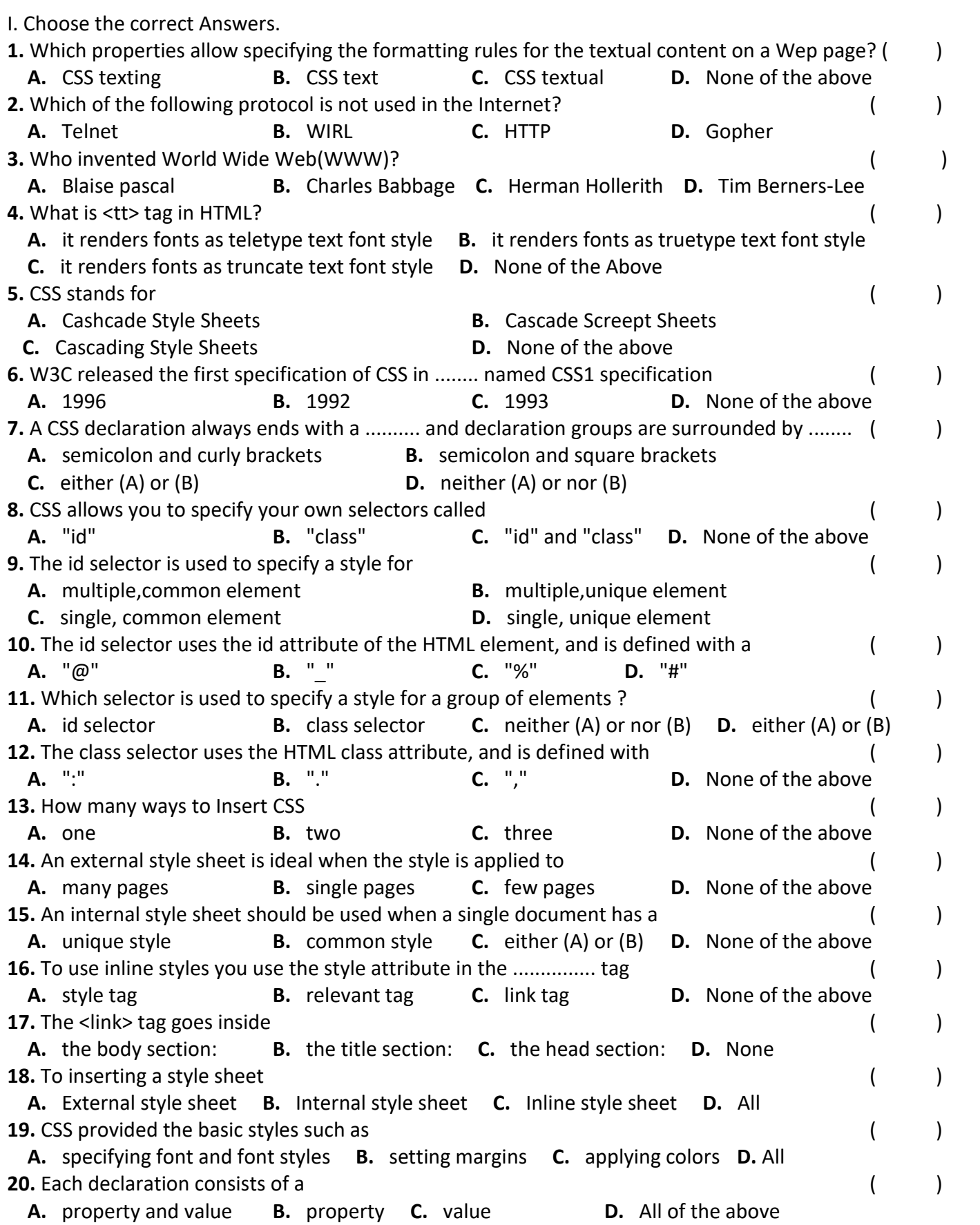

- II. Fill in the blanks
- 1. HTML stands for Hypertent markup language
- 2. < Br > tag is used for Break
- 3. A website is composed of a group of web pages linked together.
- 4. URL stands for Uniform Resource locator
- 5. A webpage is a web document available on www.
- 6. A hyperlink is a word, group of words, or image which opens another file when clicked on it.
- 7. DHTML stands for dynamic
- 8. CSS means cascading style sheet
- 9. Marquee tag is used to scroll the tent on the screen.
- 10. < DL > stands for definition list
- 11. < OL > stands for ordered list
- 12.  $\leq$  IMG  $\geq$  tag is used to insert in image.
- 13. A tag that is applied to an individual character is known as a character tag
- 14. < UL > stands for Unordered list
- 15. A form is an area that can contain form elements.
- 16. < src > stands for source
- 17. A drop down list is a selectable lost
- 18. A static web page is one that does not change its appearance, layout or content.
- 19. The process of designing statice web pages is called web designing
- 20. DHTML stands for dynamic HTML
- III. Short Answers.
- 1. What is HTML ?
- 2. What is CSS?
- 3. Types of CSS?
- 4. What is a form?
- 5. What is a Hyperlink?
- 6. What are table tags?
- 7. What is a static page?
- 8. What is an identifier?
- 9. What is a frame?
- 10. What are definition list tags?